## SolidWorks for QuickCUT

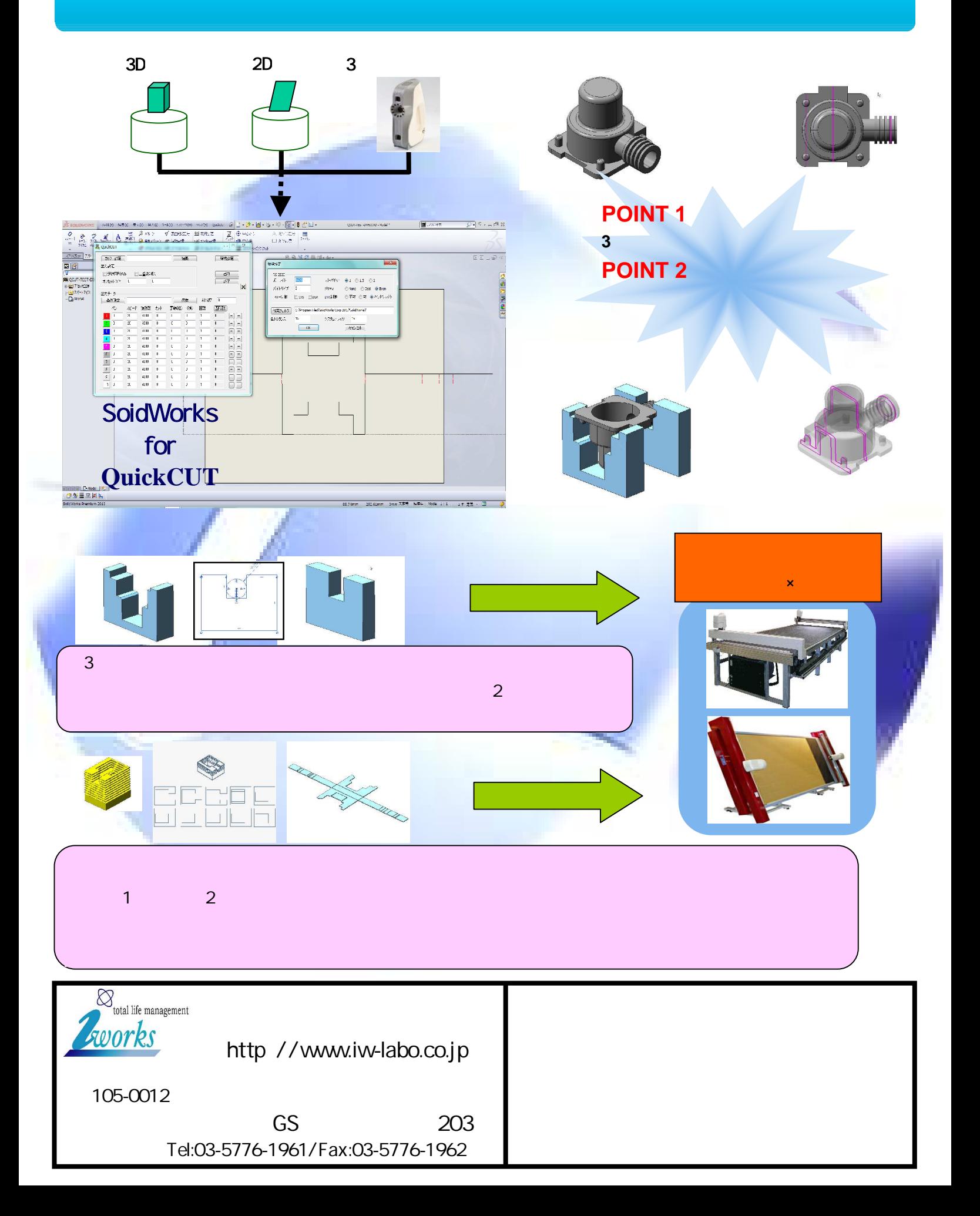